# *Release Notes for Grants Online Version 4.19B Date Deployed: April 29, 2016*

## **Application Tab**

1. The system will accept one or more ACCS Lines with the same Organization Code and Project Task, but a different Object class. Enter each new ACCS Line with caution. For each subsequent line item added after the first ACCS Line, the user may need to modify the value for the Unique Account Descriptor. The value for that data element is carried over from the previous ACCS Line. [JIRA: GOL-35]

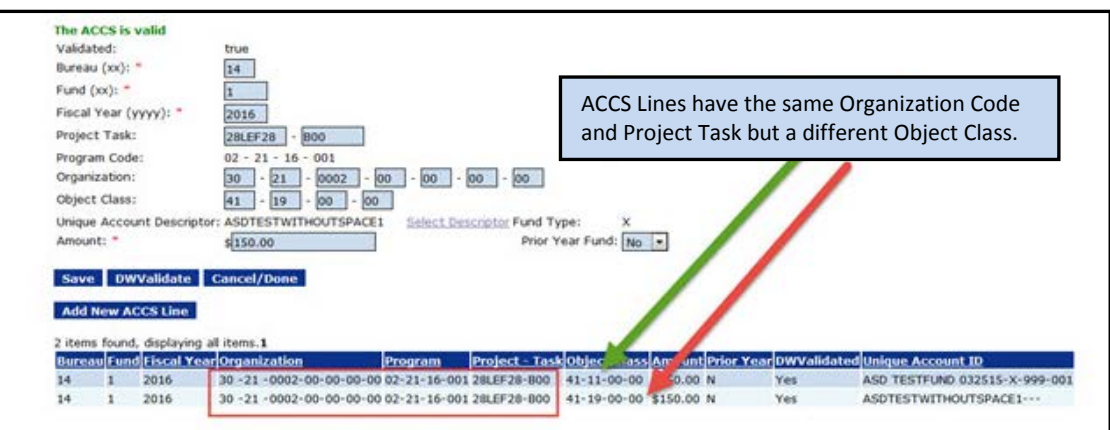

2. When a user specifies information for the **Supplementary Information Category** and the **Value** data elements; and **Value** = *hard*), the data element **Description** displays the appropriate data. [JIRA: GOL-61]

**NOTE:** This item is also relevant to the **Awards Tab** section of this document.

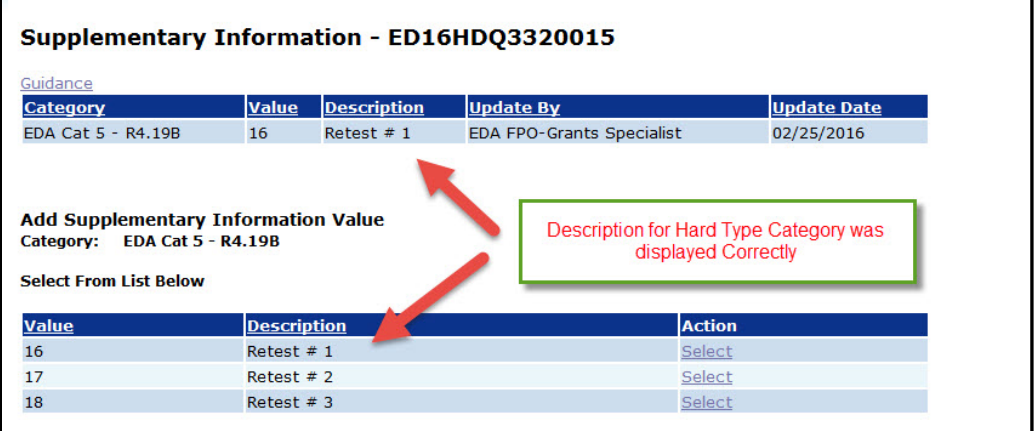

- 3. A process has been developed to extract data from SAM.gov. The extracted data is used to populate and/or update the data elements associated with the Organization Profile. [JIRA: GOL-76]
- 4. The EDA workflow has been modified to ensure the EDA Director gets his/her task at the appropriate time. [JIRA: GOL-87]

## **Awards Tab**

1. All post-award actions (e.g., declined award, reduction in funding, declined amendment, closeout, or funded/non-funded amendment) are sent directly to the Grants Specialist specified on the Award. If the award is reassigned to another Grants Specialist, future post-award actions will be routed to the new Grants Specialist.

The applicant's state is among the columns included on the Your Tasks screen. The inclusion of this column allows a user to view and/or sort the tasks by state. [JIRA: GOL-73 ]

2. The non-Federal amount on the Partial Funding documents (associated with an administrative adjustment to non-Federal funds) correctly displays. [JIRA: GOL-382]

#### **Before Code Modification:**

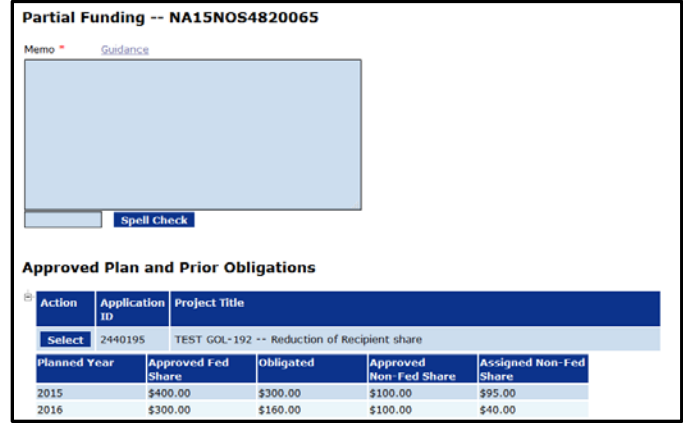

**After Code Modification:**

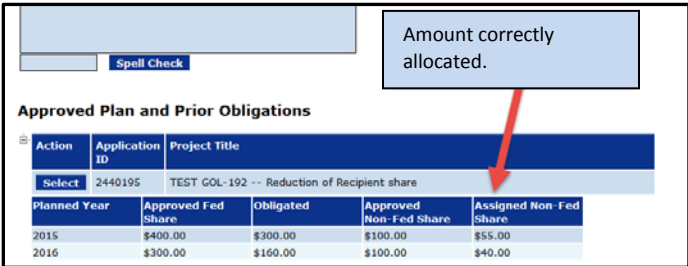

3. The font size for the Award number data element on the CD-450 report (the PDF report generated) has been reduced. The "Q" in ED**YY**HDQ**xxxxxxx** is clearly discernible from an "O". [JIRA: GOL-391]

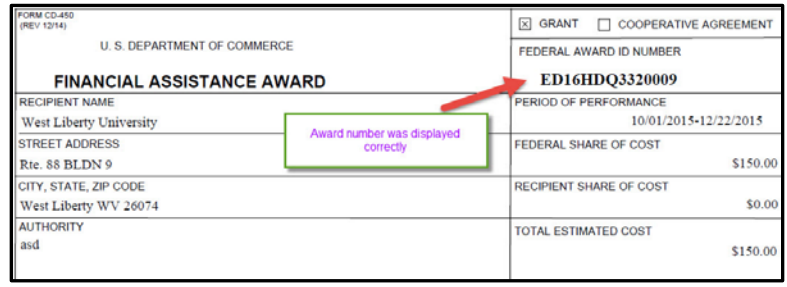

4. The following data elements have been removed from the Organization Profile Change Request (OPCR): EIN, DUNS and ASAP ID. The Recipient(s) should contact his/her Grants Specialist to update those three (3) data elements. The need to contact the Recipient(s)'s Grant Specialist is only applicable when the organization is not in SAM.gov [JIRA: GOL-85]

## **Account Management**

1. The Account Profile label was modified; rather than "Alternate Email" it is now "Additional Email." If data has been specified for the Additional Email data element (under the Account Profile), an email is sent to both the regular and any additional email addresses. [JIRA: GOL-65]

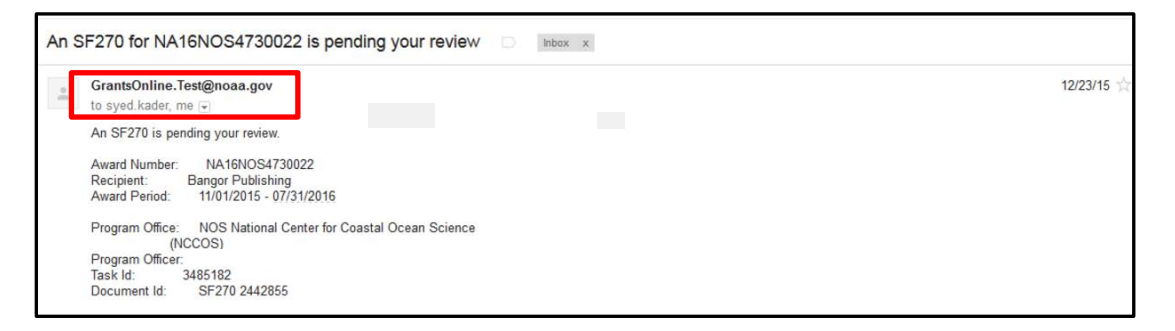

### **Review Event**

1. The software has been modified to ensure proper functioning of the system (no error message generated) when a Review that is being entered on behalf of the assigned Reviewer must *Return The Review For Revision* (and the Review will be submitted a second time to the agency for acceptance). [JIRA: GOL-401]

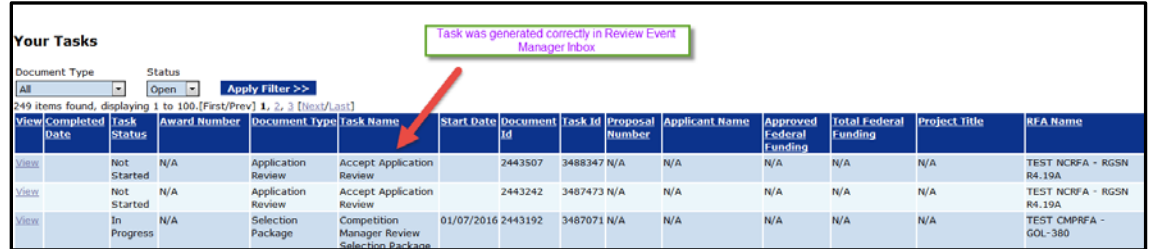

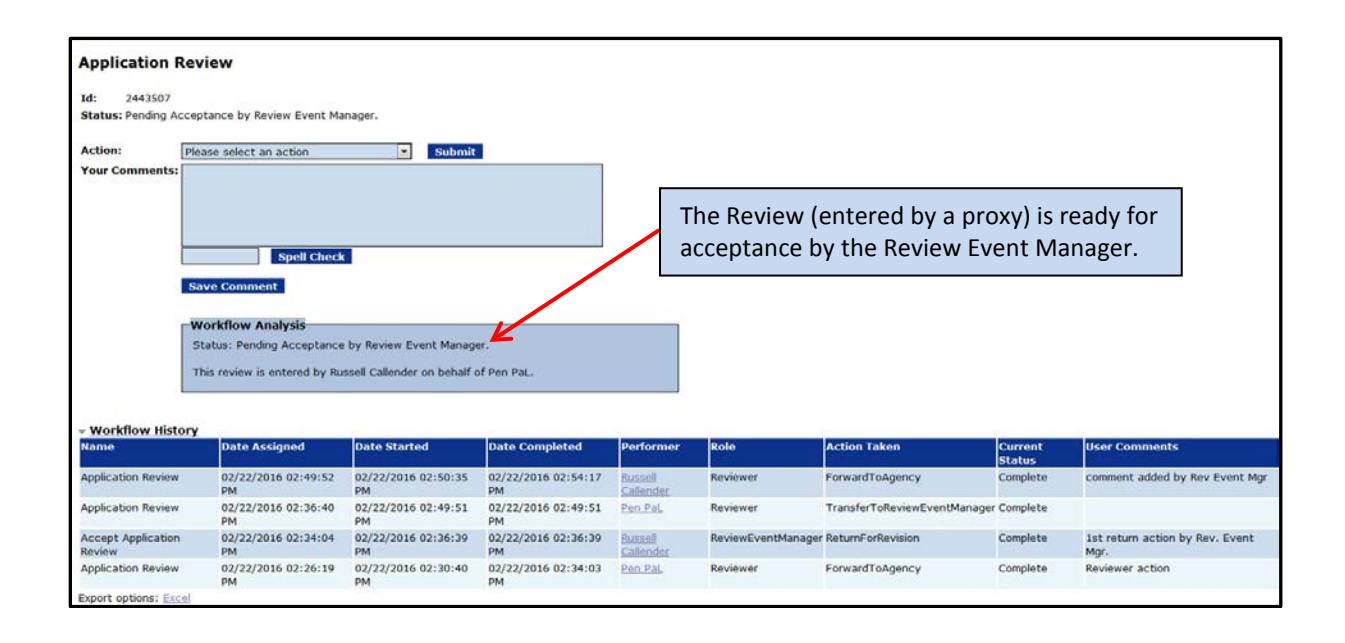